**PCAPU2T Crack Download [Mac/Win] 2022**

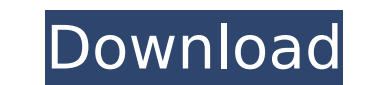

## **PCAPU2T Crack+ Free Download [32|64bit]**

It is a simple command line tool that could be used in order to convert the UDP packets of a PCAP file into a TCP stream. Is simple to use: it is a command line tool and its use is very simple because you don't need many p (--no-check): Do not check the time of the PCAP file for the packets arrival to the conversion -c (--conversion): The path to the file where the output TCP packet file will be saved -o (--packets): The number of packets in a TCP stream with PCAPU2T run: > pcapu2t --packets=1000 --no-check --conversion /my/project/directory/packets/to-convert.pcap --output /my/other/project/directory/packets/converted-file Example 2: To convert a PCAP file in --packets=1000 --no-check --conversion /my/project/directory/packets/to-convert.pcap --output /my/other/project/directory/packets/converted-file-time.pcap Examples 3 and 4: Using a file as input parameter. In this case it specify the number of packets to convert to the parameter --packets. This in order to avoid the use of many resources in cases of multiple PCAP files. > pcapu2t --packets=1000 --no-check --conversion /my/project/directory/ /my/other/project/directory/other\_packets.pcap > pcapu2t --packets=1000 --no-check --

## **PCAPU2T Registration Code (Updated 2022)**

The PCAPU2T Crack For Windows command line tool allows for the direct conversion of a PCAP file into a TCP stream with the associated packets identification. Once the conversion is finished, PCAPU2T creates a new pcap file and the new pcap file opens with Wireshark and lists the same packets as the original PCAP file. One of the most common problems to analyze the data of a network sniffer, such as Wireshark, is the lack of filtering. A lot so I created a simple tool to let me do it. PCAPU2T is a command line tool that works exactly like pcap\_edit, but it produces a TCP stream instead of a pcap file. The functionality of PCAPU2T is pretty straightforward and filtered out and converted to TCP stream. This way, the resulting stream can be monitored by Wireshark. # Check device open on fd\_dev (Example: fd\_dev = /dev/eth0, if your using a different device...)# Check WIRESHARK stat application may not work on Windows systems. PCAPU2T is provided AS IS. You may not use it on a production network. I used this command on a Windows machine (Virtual Box on an Ubuntu 12.04 machine), using a Wireshark versi correctly opened the converted file (In the beginning of the show, the show stated how to use the tool. But it seems that the entire w.r.t. to using the show was completely ignored. The only thing that seemed to be emphasi

### **PCAPU2T Crack +**

The PCAPU2T application was developed by Intel's Rafael L. Ramalho and described in the following papers: (1) Rafael L. Ramalho and Paul T. Outlaw, "PCAPU2T - A Simple Command Line Tool for Converting the UDP Packets of a Converting the UDP Packets of a PCAP file in a TCP Stream for Wireshark" (3) Rafael L. Ramalho, "A Fast and Simple PCAP Parser for QParks and Wireshark" (4) Rafael L. Ramalho, "Ubiquitous Network Protocol Analysis in the W Format" (6) Rafael L. Ramalho, "Why UNPAK? Accurate, Cheap, Efficient Packet Transmission Detection" (7) Rafael L. Ramalho and Paul T. Outlaw, "A Simple Command Line Tool for Converting the UDP Packets of a PCAP File in a Protocol" (9) Rafael L. Ramalho, "Design of the Queue Management System for Wireshark" (10) Rafael L. Ramalho, "A Simple and Fast Method for Extracting Device IDs from the WinPcap Filtered Packets" (11) Rafael L. Ramalho, Tool for Extracting IP Source Addresses, IP Destination Addresses and TTL Values for Network Traffic" (13) Rafael L. Ramalho, "Transforming a PCAP file in a TCP stream using then converting a PCAP file in a TCP stream the destination PCAPs. The tool is not designed to extract traffic in a file that contains a complete set of filtered traffic, however it is expected to work if the PCAP file filters are installed correctly. It is not

#### **What's New in the?**

PCAPU2T is a command line tool, written for Linux system, with the purpose to convert a capture file in a TCP stream format, without losing any samples. This tool allow: Converting PCAP in TCP stream with minimal size Read several interesting PCAP files to TCP streams. However, there are some cases that they did not work properly. For instance, they can sometimes have several sets of packets in the same PCAP file that were captured in differ you convert PCAP in the TCP stream format. With the amount of data that goes around the internet, it is important to be able to analyze network traffic in a fast and efficient manner. Packet sniffing is a common method for There are several tools available for packet sniffing but most of them are limited to a specific operating system. Wireshark, commonly used for network analysis is not available for the major non-Windows operating systems used tool which is available for the major operating systems, and share our experience in using it. The Need for Packet Sniffing While an attacker is trying to steal the data from you, sniffing the traffic is one of the mo in order to make a compromise. The most common technique utilized is the man in the middle (MITM) attack. In this kind of attack, the attacker steps in between the source and the destination of communication to manipulate hackers and crackers to manipulate data between the destination and the source. In this kind of attack, the attacker can record the data from the communication and take it further by identifying different characteristics o injection, etc. They can even read the contents

# **System Requirements For PCAPU2T:**

Nvidia: Intel, AMD, and Nvidia laptops with at least a GTX 460 or better, or a quad-core CPU and a GTX 660 or better are recommended. 4GB RAM A stable Internet connection A 150MB-1GB Internet connection (for playing full-s NVIDIA GeForce GTX 770 A 150MB-1GB

#### Related links:

<http://kensgebto.yolasite.com/resources/Disk-Size-Manager--Crack--Free-Registration-Code-Free-Download-For-PC-2022.pdf> <http://www.giffa.ru/who/showmiiwads-crack-with-product-key-download-win-mac/> [https://wocfolx.com/upload/files/2022/07/X4EUfFI61ZVdrFT88eCS\\_04\\_4fb480438d4c7e8789a0b8c74287fed2\\_file.pdf](https://wocfolx.com/upload/files/2022/07/X4EUfFI61ZVdrFT88eCS_04_4fb480438d4c7e8789a0b8c74287fed2_file.pdf) <https://wakelet.com/wake/z91sRMvp0lwBou6BnNVOH> [https://richonline.club/upload/files/2022/07/ktrT2rNfYhQrRQdd4mBi\\_04\\_4fb480438d4c7e8789a0b8c74287fed2\\_file.pdf](https://richonline.club/upload/files/2022/07/ktrT2rNfYhQrRQdd4mBi_04_4fb480438d4c7e8789a0b8c74287fed2_file.pdf) [https://sharingourwealth.com/social/upload/files/2022/07/MKtz2ANQVPGR3raCRwdb\\_04\\_4fb480438d4c7e8789a0b8c74287fed2\\_file.pdf](https://sharingourwealth.com/social/upload/files/2022/07/MKtz2ANQVPGR3raCRwdb_04_4fb480438d4c7e8789a0b8c74287fed2_file.pdf) [https://tasisatnovin.com/wp-content/uploads/Accounting\\_Development\\_Icons\\_Crack\\_Free.pdf](https://tasisatnovin.com/wp-content/uploads/Accounting_Development_Icons_Crack_Free.pdf) <https://aapanobadi.com/wp-content/uploads/2022/07/HashHash.pdf> <https://www.yesinformation.com/urin-crack-patch-with-serial-key-download-updated-2022/> <https://1w74.com/advanced-key-and-mouse-recorder-1470-crack-free-download-latest-2022/> <http://gomeztorrero.com/corporate-directory-4-1-15-0-mac-win-march-2022/> <https://wakelet.com/wake/llzLUQFY7znea8wAQ0uj0> [https://you.worldcruiseacademy.co.id/upload/files/2022/07/U9DJ91S5ttxB8CvyRwLW\\_04\\_4fb480438d4c7e8789a0b8c74287fed2\\_file.pdf](https://you.worldcruiseacademy.co.id/upload/files/2022/07/U9DJ91S5ttxB8CvyRwLW_04_4fb480438d4c7e8789a0b8c74287fed2_file.pdf) <https://goldeneagleauction.com/wp-content/uploads/2022/07/gbPlot.pdf> [http://bankekhodro.com/qazwsx123456/uploads/2022/07/Vilas\\_Light\\_\\_Crack\\_\\_\\_With\\_Full\\_Keygen\\_PCWindows.pdf](http://bankekhodro.com/qazwsx123456/uploads/2022/07/Vilas_Light__Crack___With_Full_Keygen_PCWindows.pdf) <https://deepcarepm.com/wp-content/uploads/2022/07/jaisnei.pdf> <http://compasscarrier.com/wp-content/uploads/2022/07/arronic.pdf> <https://trabal.mx/2022/07/split-multipage-tiff-files-into-separate-tiff-files-software-crack-free-download-2022/> [https://www.georgiacannabis.org/wp-content/uploads/2022/07/AutoSplitter\\_Crack\\_\\_Full\\_Product\\_Key.pdf](https://www.georgiacannabis.org/wp-content/uploads/2022/07/AutoSplitter_Crack__Full_Product_Key.pdf) <https://tutorizone.com/pinger-crack-with-registration-code-free-for-home-windows-2022/>